## **Supplementary**

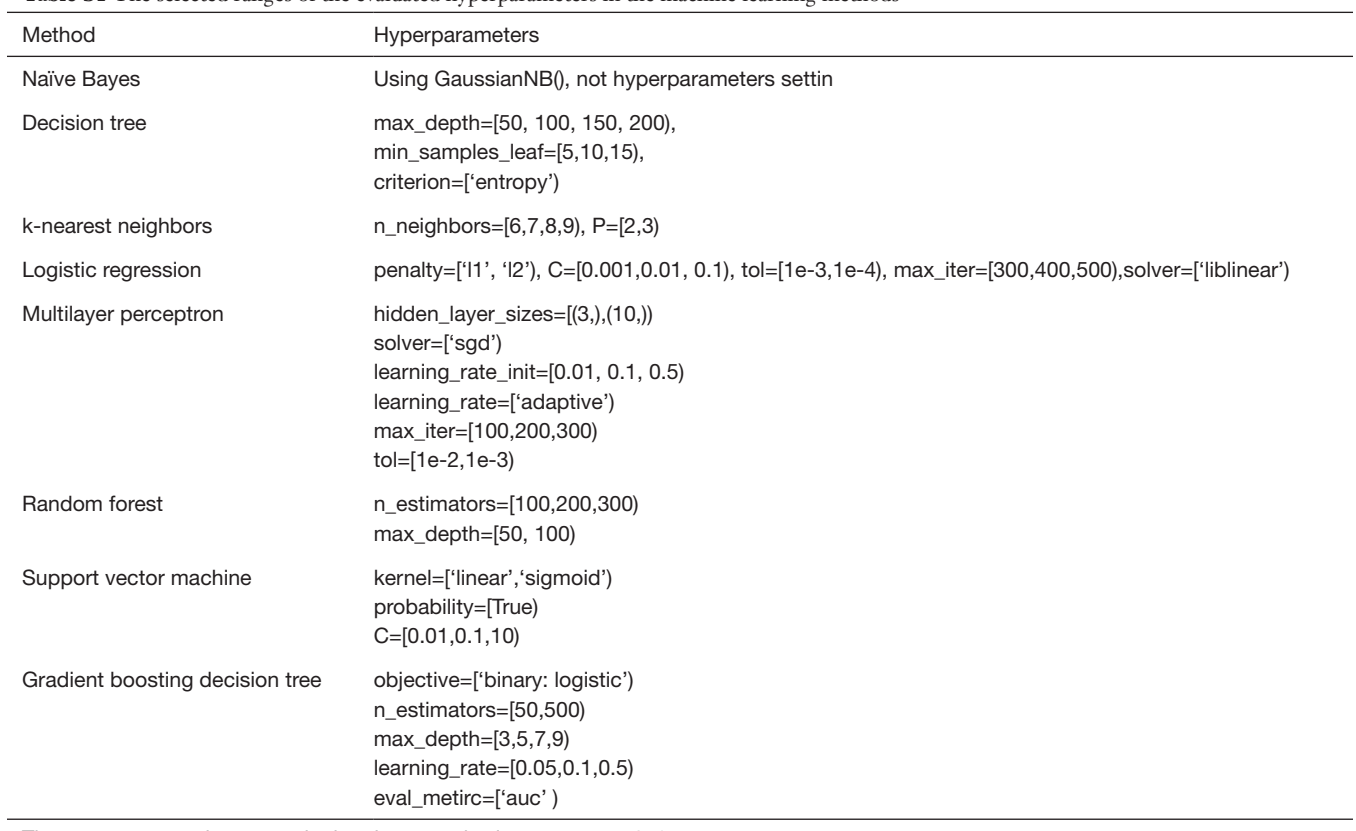

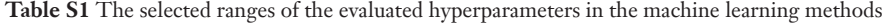

The parameter random\_state in the above methods was set to 7052.

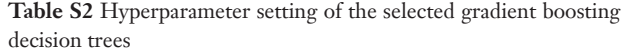

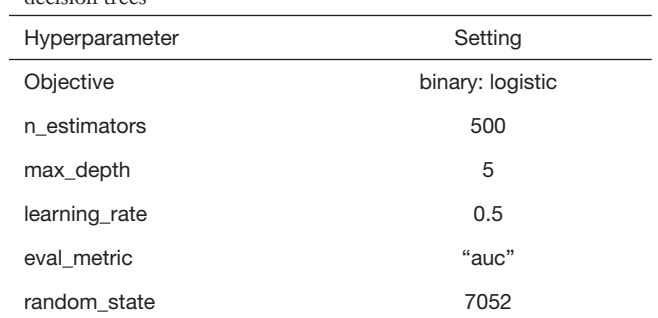

Note: Other hyperparameters were the default values in scikitlearn package.